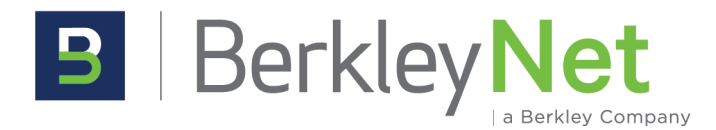

## How to Access Your BerkleyNet Loss Runs

## **Online**

Loss runs may be accessed directly online a[t www.berkleynet.com.](http://www.berkleynet.com/) Creating an account is easy and requires only the following information:

- Policy number
- Policy effective date
- Zip Code

Once you've registered and signed in to our portal, you'll be able to access and print the loss runs for your policy.

## Written Statement

Due to the sensitive employee information contained within loss runs, we only send copies of the report to an owner or officer of the policyholder. If you prefer not to access via our website, you may request a copy via written statement.

Your request should be emailed to [service@berkleynet.com](mailto:service@berkleynet.com) and must meet the following criteria:

- Be written on the insured's company letterhead
- Include the request for loss runs & specific directions on how to transmit the worksheets back to the owner or officer
- **Be signed by an owner or officer with their name and title noted**
- **If** Include a date with the signature

Once received, our team will review and transmit your loss runs using the instructions included in your request.

If you have any questions, please contact our team at [service@berkleynet.com](mailto:service@berkleynet.com) or 877.497.2637.